## Package 'crisprViz'

May 17, 2024

<span id="page-0-0"></span>Title Visualization Functions for CRISPR gRNAs

Version 1.7.0

- Description Provides functionalities to visualize and contextualize CRISPR guide RNAs (gRNAs) on genomic tracks across nucleases and applications. Works in conjunction with the crisprBase and crisprDesign Bioconductor packages. Plots are produced using the Gviz framework.
- **Depends** R ( $>= 4.2.0$ ), crisprBase ( $>= 0.99.15$ ), crisprDesign ( $>=$ 0.99.77)
- Imports BiocGenerics, Biostrings, BSgenome, GenomeInfoDb, GenomicFeatures, GenomicRanges, grDevices, Gviz, IRanges, methods, S4Vectors, txdbmaker
- Suggests AnnotationHub, BiocStyle, BSgenome.Hsapiens.UCSC.hg38, knitr, rmarkdown, rtracklayer, testthat, utils

biocViews CRISPR, FunctionalGenomics, GeneTarget

License MIT + file LICENSE

Encoding UTF-8

Roxygen list(markdown = TRUE)

RoxygenNote 7.3.1

VignetteBuilder knitr

BugReports <https://github.com/crisprVerse/crisprViz/issues>

URL <https://github.com/crisprVerse/crisprViz>

git\_url https://git.bioconductor.org/packages/crisprViz

git\_branch devel

git\_last\_commit d9192ad

git\_last\_commit\_date 2024-04-30

Repository Bioconductor 3.20

Date/Publication 2024-05-17

Author Jean-Philippe Fortin [aut, cre], Luke Hoberecht [aut]

Maintainer Jean-Philippe Fortin <fortin946@gmail.com>

### <span id="page-1-0"></span>**Contents**

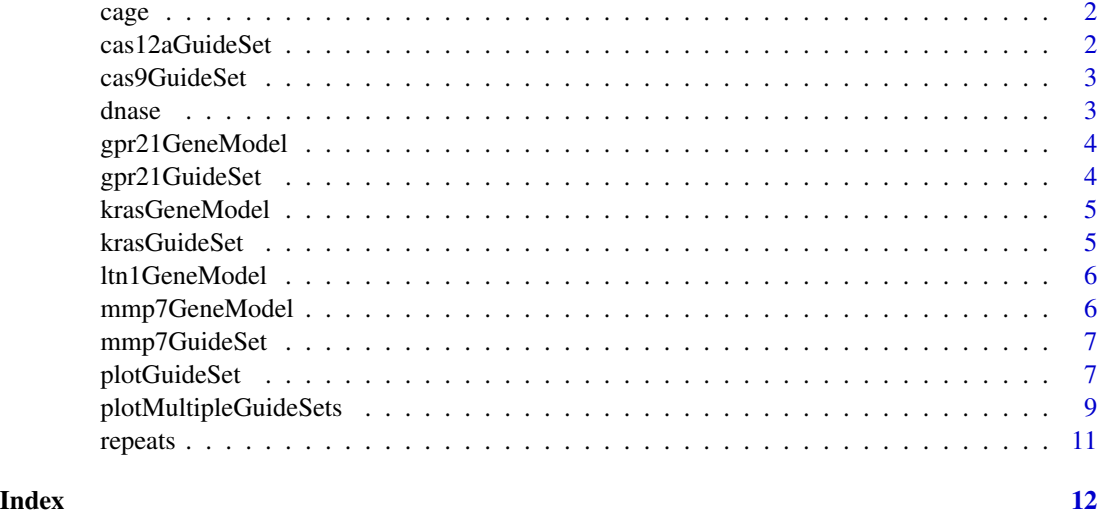

cage *CAGE peak annotation from AnnotationHub*

#### Description

A sample of CAGE peak annotation from AnnotationHub (ascension number AH5084), lifted over to hg38.

#### Usage

```
data(cage, package="crisprViz")
```
#### Format

A [GRanges](#page-0-0) object.

cas12aGuideSet *Example GuideSet targeting the human LTN1 gene.*

#### Description

An example [GuideSet](#page-0-0) object targeting the CDS of the human LTN1 gene. Generated using the As-Cas12a CRISPR nuclease, the genome sequence from the BSgenome.Hsapiens.UCSC.hg38 package, and the gene model from txdb\_human in the crisprDesignData package (Ensembl release 104).

#### <span id="page-2-0"></span>cas9GuideSet 3

#### Usage

data(cas12aGuideSet, package="crisprViz")

#### Format

A [GuideSet](#page-0-0) object.

cas9GuideSet *Example GuideSet targeting the human LTN1 gene.*

#### Description

An example [GuideSet](#page-0-0) object targeting the CDS of the human LTN1 gene. Generated using the Sp-Cas9 CRISPR nuclease, the genome sequence from the BSgenome.Hsapiens.UCSC.hg38 package, and the gene model from txdb\_human in the crisprDesignData package (Ensembl release 104).

#### Usage

```
data(cas9GuideSet, package="crisprViz")
```
#### Format

A [GuideSet](#page-0-0) object.

dnase *DNase I hypersensitive site annotation from AnnotationHub*

#### Description

A sample of DNase I hypersensitive site annotation from AnnotationHub (ascension number AH30743), lifted over to hg38.

#### Usage

```
data(dnase, package="crisprViz")
```
#### Format

A [GRanges](#page-0-0) object.

<span id="page-3-0"></span>

A [CompressedGRangesList](#page-0-0) object describing the gene model of the human GPR21 gene. Coordinates were subset from txdb\_human in the crisprDesignData package (Ensembl release 104).

#### Usage

data(gpr21GeneModel, package="crisprViz")

#### Format

A [CompressedGRangesList](#page-0-0) object.

gpr21GuideSet *Example GuideSet targeting the human GPR21 gene.*

#### Description

An example [GuideSet](#page-0-0) object targeting a section of the CDS of the human GPR21 gene. Generated using the BE4max CRISPR nuclease, the genome sequence from the BSgenome.Hsapiens.UCSC.hg38 package, and the gene model from txdb\_human in the crisprDesignData package (Ensembl release 104).

#### Usage

```
data(gpr21GuideSet, package="crisprViz")
```
#### Format

A [GuideSet](#page-0-0) object.

<span id="page-4-0"></span>

A [CompressedGRangesList](#page-0-0) object describing the gene model of the human KRAS gene. Coordinates were subset from txdb\_human in the crisprDesignData package (Ensembl release 104).

#### Usage

data(krasGeneModel, package="crisprViz")

#### Format

A [CompressedGRangesList](#page-0-0) object.

krasGuideSet *Example GuideSet targeting the human KRAS gene.*

#### Description

An example [GuideSet](#page-0-0) object targeting the CDS of the human KRAS gene. Generated using the Sp-Cas9 CRISPR nuclease, the genome sequence from the BSgenome.Hsapiens.UCSC.hg38 package, and the gene model from txdb\_human in the crisprDesignData package (Ensembl release 104).

#### Usage

```
data(krasGuideSet, package="crisprViz")
```
#### Format

A [GuideSet](#page-0-0) object.

<span id="page-5-0"></span>

A [CompressedGRangesList](#page-0-0) object describing the gene model of the human LTN1 gene. Coordinates were subset from txdb\_human in the crisprDesignData package (Ensembl release 104).

#### Usage

```
data(ltn1GeneModel, package="crisprViz")
```
#### Format

A [CompressedGRangesList](#page-0-0) object.

mmp7GeneModel *CompressedGRangesList describing the human MMP7 gene.*

#### Description

A [CompressedGRangesList](#page-0-0) object describing the gene model of the human MMP7 gene. Coordinates were subset from txdb\_human in the crisprDesignData package (Ensembl release 104).

#### Usage

```
data(mmp7GeneModel, package="crisprViz")
```
#### Format

A [CompressedGRangesList](#page-0-0) object.

<span id="page-6-0"></span>An example [GuideSet](#page-0-0) object targeting the promoter region of the human MMP7 gene. Generated using the SpCas9 CRISPR nuclease, the genome sequence from the BSgenome.Hsapiens.UCSC.hg38 package, and the gene model from tss\_human in the crisprDesignData package (Ensembl release 104).

#### Usage

data(mmp7GuideSet, package="crisprViz")

#### Format

A [GuideSet](#page-0-0) object.

<span id="page-6-1"></span>plotGuideSet *Plotting a GuideSet and other genomic annotations*

#### Description

Function to plot guide targets stored in a [GuideSet](#page-0-0) object in a gene browser view supported by Gviz. Target gene isoforms and other genomic annotation, along with the target chromosome ideogram and sequence, may also be added, permitting a comprehensive visualization of the genomic context around the target protospacer sequences.

#### Usage

```
plotGuideSet(
  x,
  geneModel = NULL,
  targetGene = NULL,
  \text{annotations} = \text{list}(),
  from = NULL,to = NULL,
  extend. left = 0,
  extend.right = 0,
 margin = 1,
  includeIdeogram = TRUE,
  bands = NULL,guideStacking = "squish",
  bsgenome = NULL,
  pamSiteOnly = FALSE,
```

```
showGuideLabels = TRUE,
 onTargetScore = NULL,
 includeSNPTrack = TRUE,
 gcWindow = NULL
)
```
#### Arguments

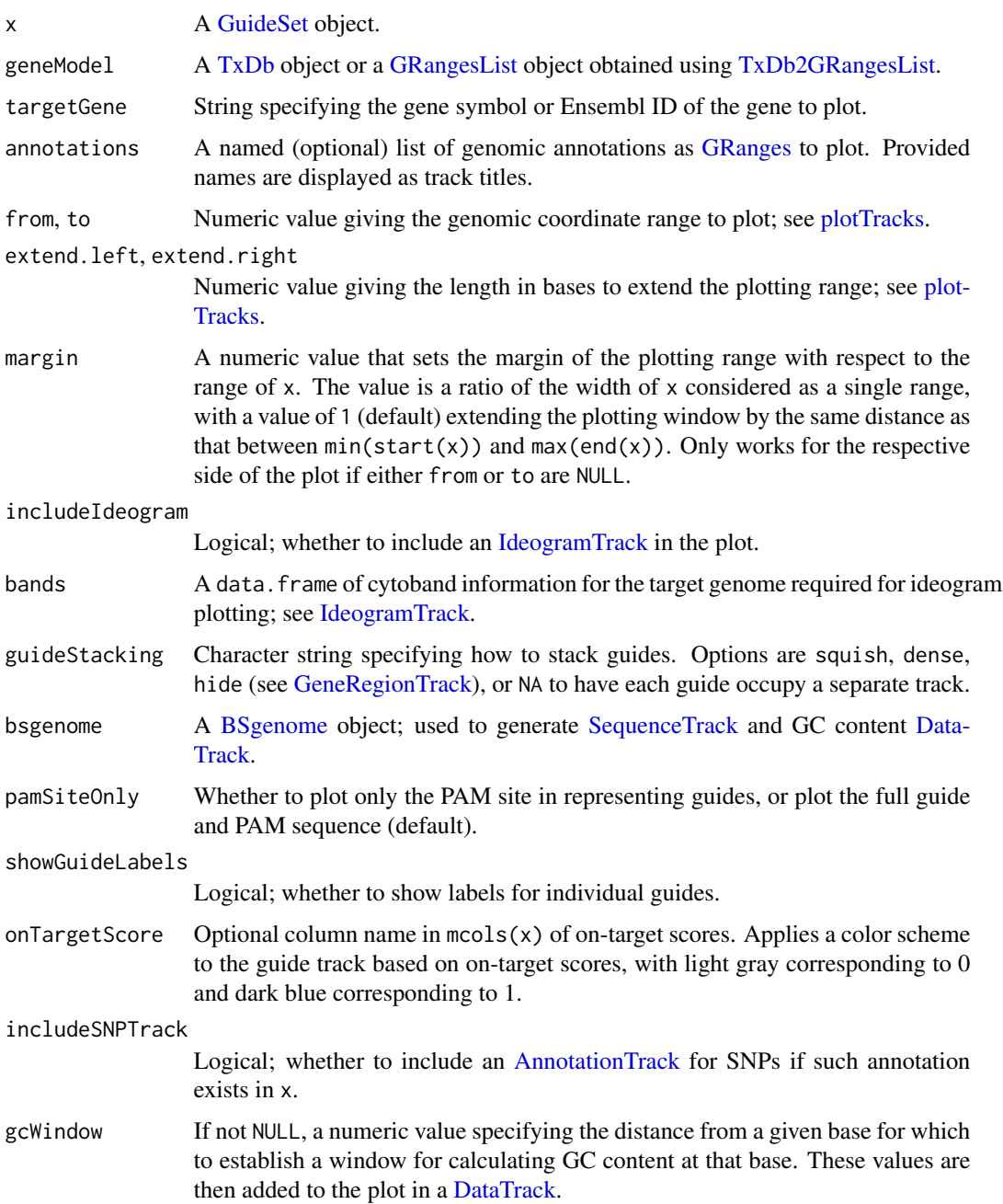

<span id="page-7-0"></span>

#### <span id="page-8-0"></span>Value

A Gviz plot; see [plotTracks.](#page-0-0)

#### Author(s)

Luke Hoberecht

#### See Also

[plotMultipleGuideSets](#page-8-1) for plotting multiple GuideSet objects together.

#### Examples

```
if (interactive()){
data(krasGuideSet, package="crisprViz")
data(krasGeneModel, package="crisprViz")
plotGuideSet(krasGuideSet[1:4],
            geneModel=krasGeneModel,
             targetGene="KRAS")
}
```
<span id="page-8-1"></span>plotMultipleGuideSets *Plotting a GuideSet and other genomic annotation*

#### Description

Function to plot guide targets stored in multiple [GuideSet](#page-0-0) objects in a gene browser view supported by Gviz. Target gene isoforms and other genomic annotation, along with the target chromosome ideogram and sequence, may also be added, permitting a comprehensive visualization of the genomic context targeted by spacers in [GuideSet](#page-0-0) objects.

#### Usage

```
plotMultipleGuideSets(
 x,
  geneModel = NULL,
  targetGene = NULL,
  \text{annotations} = \text{list}(),
  from = NULL,
  to = NULL,extend.left = 0,
  extend.right = 0,
 margin = 1,
  includeIdeogram = TRUE,
  bands = NULL,bsgenome = NULL,
  onTargetScores = NULL,
```

```
includeSNPTrack = TRUE,
  gcWindow = NULL
\mathcal{L}
```
#### Arguments

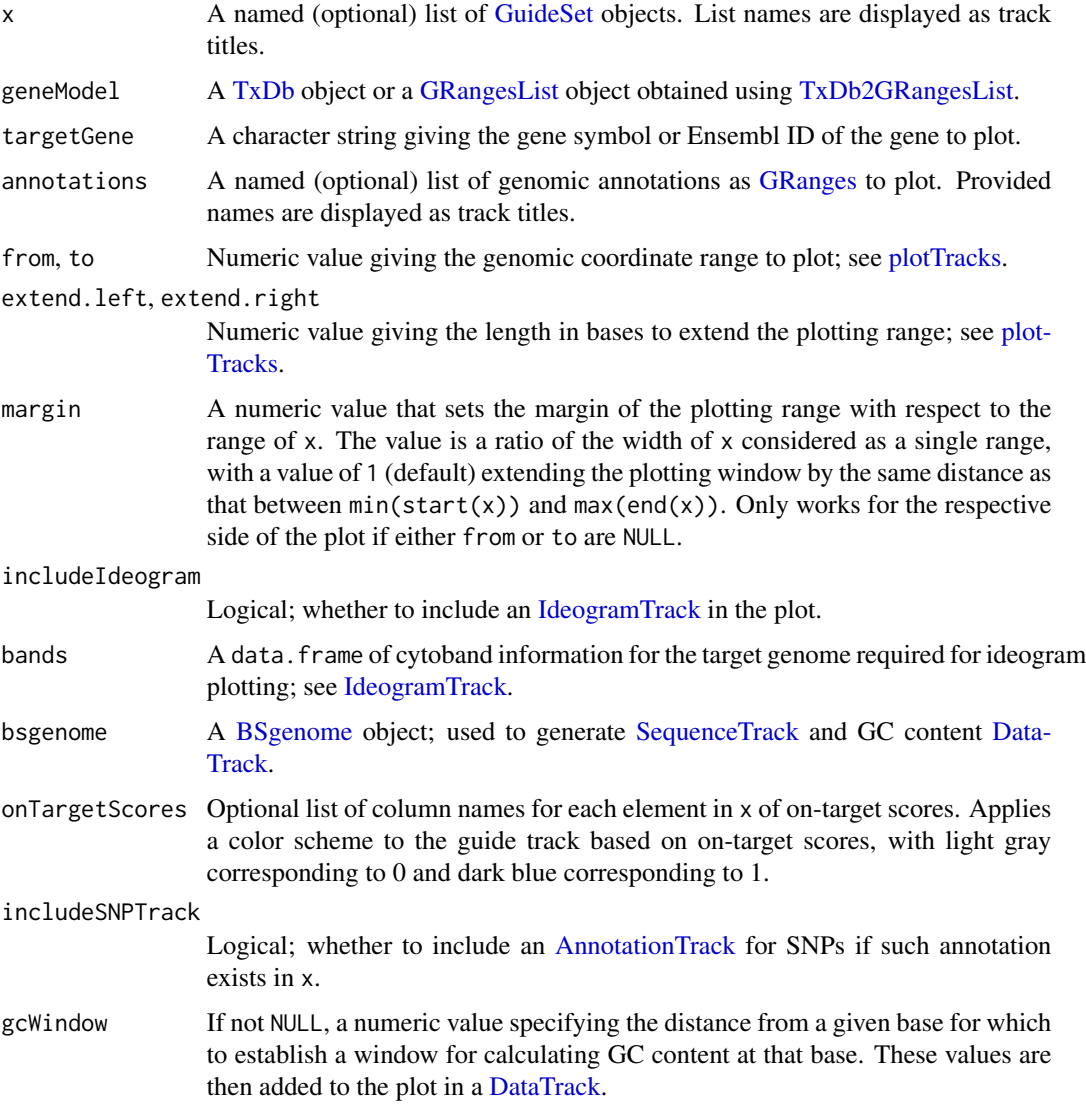

#### Value

A Gviz plot; see [plotTracks](#page-0-0).

#### Author(s)

Luke Hoberecht, Jean-Philippe Fortin

<span id="page-9-0"></span>

#### <span id="page-10-0"></span>repeats and the set of the set of the set of the set of the set of the set of the set of the set of the set of the set of the set of the set of the set of the set of the set of the set of the set of the set of the set of t

#### See Also

[plotGuideSet](#page-6-1)

#### Examples

```
if (interactive()){
library(BSgenome.Hsapiens.UCSC.hg38)
data(cas9GuideSet, package="crisprViz")
data(cas12aGuideSet, package="crisprViz")
data(ltn1GeneModel, package="crisprViz")
plotMultipleGuideSets(list(SpCas9=cas9GuideSet, AsCas12a=cas12aGuideSet),
                      geneModel=ltn1GeneModel,
                      targetGene="LTN1",
                      bsgenome=BSgenome.Hsapiens.UCSC.hg38,
                      margin=0.2,
                      gcWindow=10)
```
}

repeats *Subset of repeat elements for hg38.*

#### Description

A [GRanges](#page-0-0) object describing a subset of repeat elements for the hg38 genome. Coordinates were subset from gr.repeats.hg38 in the crisprDesignData package.

#### Usage

```
data(repeats, package="crisprViz")
```
#### Format

A [GRanges](#page-0-0) object.

# <span id="page-11-0"></span>Index

∗ datasets cage, [2](#page-1-0) cas12aGuideSet, [2](#page-1-0) cas9GuideSet, [3](#page-2-0) dnase, [3](#page-2-0) gpr21GeneModel, [4](#page-3-0) gpr21GuideSet, [4](#page-3-0) krasGeneModel, [5](#page-4-0) krasGuideSet, [5](#page-4-0) ltn1GeneModel, [6](#page-5-0) mmp7GeneModel, [6](#page-5-0) mmp7GuideSet, [7](#page-6-0) repeats, [11](#page-10-0) AnnotationTrack, *[8](#page-7-0)*, *[10](#page-9-0)* BSgenome, *[8](#page-7-0)*, *[10](#page-9-0)* cage, [2](#page-1-0) cas12aGuideSet, [2](#page-1-0) cas9GuideSet, [3](#page-2-0) CompressedGRangesList, *[4–](#page-3-0)[6](#page-5-0)* DataTrack, *[8](#page-7-0)*, *[10](#page-9-0)* dnase, [3](#page-2-0) GeneRegionTrack, *[8](#page-7-0)* gpr21GeneModel, [4](#page-3-0) gpr21GuideSet, [4](#page-3-0) GRanges, *[2,](#page-1-0) [3](#page-2-0)*, *[8](#page-7-0)*, *[10,](#page-9-0) [11](#page-10-0)* GRangesList, *[8](#page-7-0)*, *[10](#page-9-0)* GuideSet, *[2](#page-1-0)[–5](#page-4-0)*, *[7](#page-6-0)[–10](#page-9-0)* IdeogramTrack, *[8](#page-7-0)*, *[10](#page-9-0)* krasGeneModel, [5](#page-4-0) krasGuideSet, [5](#page-4-0) ltn1GeneModel, [6](#page-5-0)

mmp7GeneModel, [6](#page-5-0)

plotGuideSet, [7,](#page-6-0) *[11](#page-10-0)*

mmp7GuideSet, [7](#page-6-0)

plotMultipleGuideSets, *[9](#page-8-0)*, [9](#page-8-0) plotTracks, *[8](#page-7-0)[–10](#page-9-0)*

repeats, [11](#page-10-0)

SequenceTrack, *[8](#page-7-0)*, *[10](#page-9-0)*

TxDb, *[8](#page-7-0)*, *[10](#page-9-0)* TxDb2GRangesList, *[8](#page-7-0)*, *[10](#page-9-0)*